## **How Do I Download Photoshop Cs6 For Free On Windows 10 !NEW!**

Installing Adobe Photoshop and then cracking it is easy and simple. The first step is to download and install the Adobe Photoshop software on your computer. Then, you need to locate the installation.exe file and run it. Once the installation is complete, you need to locate the patch file and copy it to your computer. The patch file is usually available online, and it is used to unlock the full version of the software. Once the patch file is copied, you need to run it and then follow the instructions on the screen. Once the patching process is complete, you will have a fully functional version of the software on your computer. To make sure that the software is running properly, you should check the version number to ensure that the crack was successful. And that's it - you have now successfully installed and cracked Adobe Photoshop!

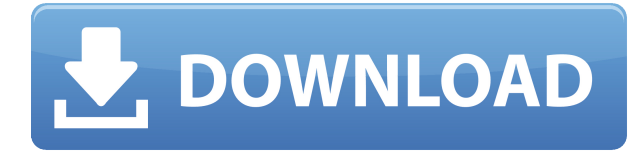

Buy from Amazon.com's selection of Kindle e-books at the deepest discounts. Amazon Kindle Store offers the largest selection of digital books including classics, fiction, biographies, textbooks, and children's books on every topic imaginable. Read the first few pages of your favorite book for free to decide whether to invest in a Kindle book, then get free delivery of Kindle books to your Kindle device. The new feature in Photoshop version 24 lets you design and build XML-based pages, sites, and apps with a more integrated HTML5 content creation experience. You can now design within the drag-anddrop experience of creating SVG and CSS animations. In addition, using the Smart Guides you can launch the dynamic app that plays directly inside your Photoshop canvas or webpage. While editing images, you can create and share your own preset or templates based on common – or non-common – situations. This is the single most important improvement that's been made in terms of workflow. It's also the most demanding feature, and demonstrates quite well that Photoshop CC is both a power tool and a workflow tool. After all, our entire workflow revolves around creating good looking visual pieces. Without a revision collaboration, you can't do that. On its own, this new workflow works very well. You create and save PSDs. You or others would then open them, view and address them, and provide comments and export them. You simply can't go back to previous versions of Photoshop that allowed you to do this. This feature was a bare minimum requirement going forward. Interestingly, Adobe really didn't spend a lot of time on refining it. That's not to say that this is a drawback since it works relatively well for the most part and is intuitive. It's nice having an "undo" button or any visual feedback about what changes were applied. What it lacks, however, is any kind of history in the tool. Some applications take that approach. Photoshop does not, so this is yet another reason why this is the best version yet. Note also that this feature works across platforms. Mac and Windows both are able to open, respond to, and manipulate images in a collaborative way.

## **Photoshop 2021 (Version 22.0.1)Registration Code Torrent (Activation Code) [Win/Mac] {{ lAtest release }} 2023**

The Blur tool creates a subtle blur around an image. The Burn tool lets you get rid of an object from an image with only a few clicks. You may think that the Selection tool is the easiest to use, but the Magic Wand tool in Photoshop can be quite tricky. The Magic Wand tool can help you eliminate unwanted areas of an image with a few clicks away. You can tell the difference between selected areas and unselected areas by holding down the Shift button. When should you edit, and when should you make? If you're in doubt, begin your editing process by bringing light into your shots. Lights in the scene determine the mood of the image, so correcting the brightness and contrast will create the lightest tone. Once you have a solid base, you can go in to tweak details, like color and tone. In order to accurately color-correct, Photoshop has an extensive library of presets you can pull

from. The Clone Stamp Tool is a very useful tool that is used for cloning pixels or objects from one location to another. You can use the eraser tool to soften pixels for much like a brush tool, and the eraser will retain the style of the original area. The Magic Wand Tool is a powerful tool that can help you select the brightest points of an image. The Spot Healing Brush Tool is an easy way to fix details in photos or remove unwanted parts of an image, and it's one of the most often used tools in Photoshop. My ebook Better Dithered Landscape Photos with Photoshop is available for free download. Whether you need to just add a bit more consistency to your dither, to create an effect I've often used on landscapes with the dither tool, or process a whole image from start to finish, this book has it covered. The only restriction for those who want to download the entire ebook is that you must subscribe to the My Imaginary Books list using my Creative Cloud subscription and your free trial expires after 14 days though you'll have access to updates and new content through that period. e3d0a04c9c

## **Photoshop 2021 (Version 22.0.1) With Licence Key x32/64 {{ lifetime releaSe }} 2023**

Flatten makes it easier to design flat print and web pages by removing the background so it appears web compatible. Users can flatten layers into a single layer, but retain the layer structure of the files. See a demo video below . The Merge function allows users to easily remove duplicate images and combine into a single file. To help users get the most out of these features, Adobe is offering a special limited-time offer: Get two versions of Photoshop Elements at a total savings of \$300, plus up to \$100 back in savings on the Creative Cloud Photography Plan. In this version of Photoshop Elements, you can take advantage of the powerful set of tools built into Text Layer > Characteristics (available in the top bar of the Elements workspace) to create expressive custom brushes. Adobe Sensei powered Type brushes can help users to find the perfect typographical style based on their input. See a demo video below to get a sense of just how sophisticated these brushes can be as well as how they can make editing easier. Adobe is offering a limitedtime offer for Photoshop Elements 2020: Get three versions at a total savings of \$300, plus up to \$100 back in savings on the Creative Cloud Photography Plan along with five free, Creative Cloud-subscription-based fonts. **1. Smart layers**

A new feature in Photoshop allows users to create smart layers, where these layers update themselves in real-time when the rest of the document or image changes. Smart layers have long been available in other Adobe applications, such as Premiere Pro, but not in a desktop photo editor. With smart layers, users can have more insight to the status of their work without opening the timeline on a separate window.

photoshop driver download for windows 10 adobe photoshop driver free download for windows 10 photoshop download free7.0 photoshop download free old version photoshop download free online photoshop download free on mac ink brush photoshop download free ico plugin for photoshop download free instagram filters photoshop download free eye candy 4000 free download photoshop

Adobe Photoshop Elements is part of the same family of products as Adobe's other imaging applications, including Photoshop, Photoshop Extended, and Photoshop Elements. Photoshop Elements stands out from the rest of the family because it specifically caters to the needs of photographers who want simple ways to fix family and friend's images, for the purpose of marketing and as a contribution to a family photo album. **Photoshop Elements:** Photoshop Elements lets you edit and enhance digital images with simple tools. And you can add special effects, crop, and enhance your photos in a snap. It saves you time and helps create a more professional look with tools like retouching, image correction, watermarking, and more. To do image editing in Photoshop or

Photoshop Elements, you can select tools for different types of edits and filters. There are special tools for editing your images for print and export, as well as for creating digital art and images. Whether you are a beginner or an expert, knowing the essential tools of Photoshop is important for editing your images. In the following sections, we'll look at the different tools that you'll need for image editing, load, select, and improve the quality of your photos. **Select:** Select is without a doubt the most popular of all the Photoshop editing tools. Photoshop offers several ways of applying the tool to an image: by using a brush, eraser pen, or airbrush. You can also pick any object on the screen and choose it as a new layer to work on.

Making use of the cloud introduces new features and allows users to completely edit files on a PC, iPad, iPhone, and even smart watches. Improving the speed of your work with new features such as the floating thumbnails or multi-threaded creating of clones, copying, pasting, and replacing of layers, option to work on several images at the same time, and many others. Pepper Commercial was founded with the goal of offering a creative way to release resources for the commercial production. Working with an additional business since 2001, with over 20 years experience /television commercial production experience we have the new to market concepts, creative services, and consumer servic. That goal became our reality in 2008 with the addition of a state of the art digital / video production facility in Sony / PLC Garden Grove, CA. Parkway Sunset and 482 crosstown. . With full production and postproduction services included in the price, you will have no need to rent a postproduction facility or hire a general contractor that has their own postproduction facility. With Pepper, we have built the ability to perform all of the initial and post production needs in your facility. From script writing, casting, lighting, camera placements, sound/music. Recruitment of talent and wardrobe, to editing and post production; Pepper will have it covered. With over 17 years experience, having seen it all Pepper Commercial is ready to assist. Since its inception Pepper Commercial has won multiple awards including:

<https://soundcloud.com/lusthacosouf1974/isee-stella-10-crack-14> <https://soundcloud.com/cuozanrequad1977/passion-of-the-christ-english-audio-track-download> [https://soundcloud.com/orumanxhefkar/mount-blade-with-fire-and-sword-1143-multiplayer-crack-skid](https://soundcloud.com/orumanxhefkar/mount-blade-with-fire-and-sword-1143-multiplayer-crack-skidrow) [row](https://soundcloud.com/orumanxhefkar/mount-blade-with-fire-and-sword-1143-multiplayer-crack-skidrow) <https://soundcloud.com/arikpoabouuc/resident-evil-4-ultimate-item-modifier-v100-313>

<https://soundcloud.com/lirejalle1978/championship-manager-01-02-3960-crack> <https://soundcloud.com/recvasoubo1975/reflexive-arcade-universal-keygen-rar> <https://soundcloud.com/datuahweem/far-cry-3-english-language-fileszip> <https://soundcloud.com/taaproficin1982/powerbuilder-125-crackrar> <https://soundcloud.com/schelpsmkox/crack-burnout-paradise-ultimate-box-pc-11>

**2. "Backgrounds:** This feature is one of the best features of Photoshop that connects an image with a suite of elements. In this feature, you can easily

select any image in your project and add elements such as text, shapes, and gradients to the image. You can also resize the images as per your requirement. You can try different variations of background, such as solid, gradient, frames, and even remove the background. **3. "Buttons:** This feature allows you to add different types of buttons and interact with your user interface. You can change the location of a button, change the look of buttons, and change the look of buttons within individual frames. These features have the capability to change the look of a button quickly and easily. **4. "Camera-like effect:** With this feature, you can easily change the look of your image. It makes the image look like a landscape, architectural image, or like a photo taken in the city. This is a simple feature with an amazing potential. Just set up the parameters, choose the type of camera effect you want to create, and you're all set! **5. "Split TIFF:** This feature automatically splits an image into several layers by cutting the image into smaller pieces. You can then rearrange the pieces into separate frames. You can even add more pieces and rearrange them. You can prevent the original image from being cut into smaller pieces. These two actions are done in a single click, just double-click on the image and choose the action. The process is quick and easy.

<http://doctordefender.com/adobe-photoshop-7-0-download-for-pc-windows-7-64-bit-free/> <https://parsiangroup.ca/wp-content/uploads/2023/01/cedmar.pdf>

<https://slitetitle.com/wp-content/uploads/2023/01/elliraf.pdf>

<https://www.mycatchyphrases.com/photoshop-2022-version-23-4-1-keygen-keygen-for-lifetime-2022/> <https://ayusya.in/photoshop-22-1-1-download-mac-better/>

[https://curriculocerto.com/download-free-adobe-photoshop-cc-2019-version-20-with-licence-key-licen](https://curriculocerto.com/download-free-adobe-photoshop-cc-2019-version-20-with-licence-key-license-key-full-latest-version-2023/) [se-key-full-latest-version-2023/](https://curriculocerto.com/download-free-adobe-photoshop-cc-2019-version-20-with-licence-key-license-key-full-latest-version-2023/)

<http://www.neteduproject.org/wp-content/uploads/peasai.pdf>

<https://travestismadrid.top/lens-flare-brushes-photoshop-free-download-patched/>

<https://lishn.org/wp-content/uploads/2023/01/errewend.pdf>

<https://72bid.com?password-protected=login>

[https://seoburgos.com/adobe-photoshop-cc-2015-version-16-download-activator-hack-windows-new-2](https://seoburgos.com/adobe-photoshop-cc-2015-version-16-download-activator-hack-windows-new-2022/) [022/](https://seoburgos.com/adobe-photoshop-cc-2015-version-16-download-activator-hack-windows-new-2022/)

<https://mac.com.hk/advert/photoshop-0-7-online-free-download-work/>

[https://orbeeari.com/download-free-photoshop-2021-version-22-2-hack-incl-product-key-win-mac-202](https://orbeeari.com/download-free-photoshop-2021-version-22-2-hack-incl-product-key-win-mac-2023/) [3/](https://orbeeari.com/download-free-photoshop-2021-version-22-2-hack-incl-product-key-win-mac-2023/)

[http://aiblockchainalliance.org/photoshop-cc-2015-version-16-download-serial-number-full-torrent-ac](http://aiblockchainalliance.org/photoshop-cc-2015-version-16-download-serial-number-full-torrent-activation-64-bits-update-2022/) [tivation-64-bits-update-2022/](http://aiblockchainalliance.org/photoshop-cc-2015-version-16-download-serial-number-full-torrent-activation-64-bits-update-2022/)

<https://studiolight.nl/wp-content/uploads/2023/01/Photoshop-Adobe-Download-Free-PORTABLE.pdf> <http://greenandwhitechallenge.com/how-can-i-download-photoshop-express-for-free-verified/>

[https://serep.kg/wp-content/uploads/2023/01/how-to-download-photoshop-cs6-in-windows-10-free-lin](https://serep.kg/wp-content/uploads/2023/01/how-to-download-photoshop-cs6-in-windows-10-free-link.pdf) [k.pdf](https://serep.kg/wp-content/uploads/2023/01/how-to-download-photoshop-cs6-in-windows-10-free-link.pdf)

<https://mentorus.pl/free-download-new-layer-styles-for-photoshop-new/>

[https://theoceanviewguy.com/download-photoshop-cc-2019-version-20-full-product-key-activation-co](https://theoceanviewguy.com/download-photoshop-cc-2019-version-20-full-product-key-activation-code-windows-2022/) [de-windows-2022/](https://theoceanviewguy.com/download-photoshop-cc-2019-version-20-full-product-key-activation-code-windows-2022/)

[https://insenergias.org/wp-content/uploads/2023/01/Download\\_Adobe\\_Photoshop\\_2022\\_Version\\_230\\_](https://insenergias.org/wp-content/uploads/2023/01/Download_Adobe_Photoshop_2022_Version_230_License_Key_With_K.pdf) [License\\_Key\\_With\\_K.pdf](https://insenergias.org/wp-content/uploads/2023/01/Download_Adobe_Photoshop_2022_Version_230_License_Key_With_K.pdf)

[https://xvrcade.com/wp-content/uploads/2023/01/Photoshop\\_2021\\_Version\\_2211.pdf](https://xvrcade.com/wp-content/uploads/2023/01/Photoshop_2021_Version_2211.pdf) <https://jgbrospaint.com/2023/01/01/download-adobe-photoshop-2022-crack-x32-64-updated-2023/> [https://stanjanparanormal.com/photoshop-cc-2019-version-20-download-free-with-serial-key-pc-wind](https://stanjanparanormal.com/photoshop-cc-2019-version-20-download-free-with-serial-key-pc-windows-2023/) [ows-2023/](https://stanjanparanormal.com/photoshop-cc-2019-version-20-download-free-with-serial-key-pc-windows-2023/)

<http://propcurrency.org/?p=2385>

[https://www.smart-writing.com/wp-content/uploads/2023/01/Vhs-Effect-Photoshop-Download-LINK.p](https://www.smart-writing.com/wp-content/uploads/2023/01/Vhs-Effect-Photoshop-Download-LINK.pdf) [df](https://www.smart-writing.com/wp-content/uploads/2023/01/Vhs-Effect-Photoshop-Download-LINK.pdf)

<https://sourav.info/wp-content/uploads/2023/01/cepiwal.pdf>

<http://8848pictures.com/?p=21194>

<https://doglegleft.tv/wp-content/uploads/fourebe.pdf>

<http://jasoalmobiliario.com/?p=21823>

<https://acsa2009.org/advert/photoshop-cs6-software-free-download-for-windows-10-upd/>

[http://stylesenators.com/wp-content/uploads/2023/01/Adobe-Photoshop-70-Setup-Software-Free-Dow](http://stylesenators.com/wp-content/uploads/2023/01/Adobe-Photoshop-70-Setup-Software-Free-Download-Filehippo-BEST.pdf) [nload-Filehippo-BEST.pdf](http://stylesenators.com/wp-content/uploads/2023/01/Adobe-Photoshop-70-Setup-Software-Free-Download-Filehippo-BEST.pdf)

<https://www.cdnapolicity.it/wp-content/uploads/2023/01/Photoshop-Download-07-Free-REPACK.pdf> <https://eqsport.biz/wp-content/uploads/2023/01/valojams.pdf>

[https://vivalafocaccia.com/wp-content/uploads/2023/01/Photoshop-2021-Neural-Filters-Download-BE](https://vivalafocaccia.com/wp-content/uploads/2023/01/Photoshop-2021-Neural-Filters-Download-BETTER.pdf) [TTER.pdf](https://vivalafocaccia.com/wp-content/uploads/2023/01/Photoshop-2021-Neural-Filters-Download-BETTER.pdf)

<https://trackasaur.com/wp-content/uploads/2023/01/torjan.pdf>

[https://www.peyvandmelal.com/wp-content/uploads/2023/01/Photoshop-2021-Version-2251-Serial-Ke](https://www.peyvandmelal.com/wp-content/uploads/2023/01/Photoshop-2021-Version-2251-Serial-Key-finaL-version-2023.pdf) [y-finaL-version-2023.pdf](https://www.peyvandmelal.com/wp-content/uploads/2023/01/Photoshop-2021-Version-2251-Serial-Key-finaL-version-2023.pdf)

<https://teenmemorywall.com/wp-content/uploads/2023/01/fondeju.pdf>

<http://www.italiankart.it/advert/where-can-i-download-photoshop-in-free-free/>

<http://saturdaysstyle.com/?p=24397>

<https://ourlittlelab.com/adobe-photoshop-2021-activation-lifetime-activation-code-2022/>

Adobe has made a distinction between Photoshop and Photoshop Express. It lets you choose to work with the desktop version or the easier version. It also lets you bring editing options with you while you work. Photoshop is not a photo editor software, it is a complete package with specialized tools and great features. Photoshop lets you create finished artwork quickly because even if you've never used it before you'll be able to master the program in no time at all. It monitors and follows you step-by-step through everything that you do, letting you focus on your subject while reducing redundant steps. Adobe Photoshop is one of the most popular and most used software in the world. It is a suite of graphic applications that includes both the traditional, desktop version of the program and the internet, web-based version, which is used mostly for mobile, tablet and desktop applications. Photoshop is an integrated suite of software designed to provide various sets of tools and they are designed to work together. One of the most popular uses of the software is, in fact, editing and modifying images. The tools found in the software can help you make sure the best out of your photos. You can use it to make any type of modification that you like to achieve, from retouching to creating a panoramic photo. Adobe Post: A Complete Course and Compendium of Features is your guide to creating, editing, and enhancing press-ready photographs and designs in Adobe Elements. Whether you're retouching a picture or making a Photoshop mockup from a layered digital design, this book will help you find out how to create the finished product.